**PrintEnvelopeVisual Crack Free Download X64**

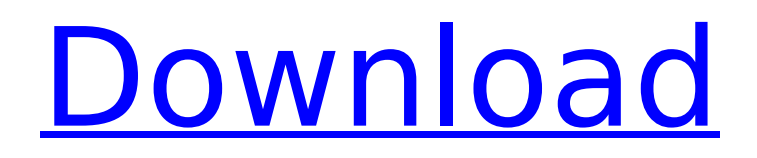

**PrintEnvelopeVisual Crack+**

(source: arrhythmia websites) Users can choose from a variety of ready-made messages and designs to create a label. There are also tools for customizing the output of the labels with regards to the text font, color, margins and paper size. SubVersion is a the front-end for Subversion and is for viewing and navigating files and directories as specified in a repository. SubVersion is released as part of TortoiseSVN and can be downloaded as a

## separate distribution. SubVersion provides the following features: - SubVersion provides a graphical interface for navigating the revision history of a revision control system, just like the regular file system, rather than relying on the usage of "svn log". - It provides a graphical explorer of your revision control system - Files are automatically marked as "added", "modified", " deleted", "ignored", and "conflicted". You can get a preview of file contents without downloading the source file. -

Existing file operations can be preformed using the graphical interface, e.g. - Checkout - Checkin - Revert - Copy - Move - Create - Commit - Trash - Undo Commit - Update - Uncommit - History - Sync - Search SubVersion is developed by a worldwide team of developers. If you have any comments, suggestions or bug-reports then feel free to provide them to our development mailing-list: If you have any questions about SubVersion, please feel free to ask on our mailing-list. JTOp's software's are used to

document the software history of the world (Software Document History). JTOp's was added to the repositories at Sourceforge in November of 2006. The Sourceforge site provides the JTOp's documentation and the source code. JTOp's SourceForge page provides all documentation. SWIG is a software development tool, mainly for interfacing with C and C++ code. It is written in Python and is intended to be easy to use. SWIG is maintained by a collaboration of developers around the world: (source:

# Wikipedia) NetHarvest is a

**PrintEnvelopeVisual Crack Free Download PC/Windows**

4 VB Scripts to control a set of print jobs PrintEnvelopeVisual uses a VBScript to allow one to control multiple print jobs. Get these scripts here: File:

PrintEnvelopeVisual.vbs File: PrintEnvelopeVisualMulti.vbs File:

PrintEnvelopeVisualFast.vbs The following 4 VBScripts are useful when used together with a Windows printer, to send print jobs to the printer in batches.The first scripts takes

## about 20 seconds to send a batch of up to 250 pages. The following scripts make use of the function "CreateObject" (ms page 5) to retrieve a printer instance and send PrintJob objects to the printer.The function "CreateObject" requires you to set the following parameters: Properties (methods), Number of properties to set, Object types, Name of property, Name of object, and the Value of the property.For example, to create a Printers instance set the following parameters: PrinterNa

mes="prn01prn02prn03prn04pr n05" and to create a PrinterJob object set the following parameters: Printer= CreateObject ("Printers.Printer") PrinterJob = Printer.CreatePrinterJob() Once you've created a PrinterJob object you can then use all the functions in the AddPages, BeginDoc, EndDoc, SetDocPrinter, and SendDocPrinter methods. For example, to print some pages to a printer, set the following parameters: myPrinter = CreateObject ("Printers.Printer")

#### myPrinter.PrinterName=Properti es(0) myPrinter.DocumentName =Properties(1) myPrinter.PageL ayout=Properties(2) myPrinter.P aperName=Properties(3) myPrinter.SubmitPrinterJob() For more information see 8 Print Envelopes – you can run them at home or in your office. Print Envelopes is an impressive print envelope app. It provides you with the ability to design or create envelopes and prints them as a beautiful, professional looking print.It also provides two templates: Simple and Free version. 1. Simple

## b7e8fdf5c8

PrintEnvelope is a capable developer of utility programs for creating labels, envelopes, business cards and other products. Designed as a solution for both individuals or professional who need to quickly create products, the program is, as the name suggests, particularly fit for labelling the same you use to distribute promotional material. Additionally, PrintEnvelope Visual can be used to generate multiple labels or envelopes at

## once. The program allows the user to select the layout, use an image, enter two addresses and other parameters to create a finished label in multiple products. The options are very vast and the program is userfriendly. In just a few clicks, the program allows for the generation of labels and envelopes with a multitude of options. Basic Features: Allows for the generation of not only labels and envelopes but a wide variety of items. It is a multiuser application, allowing for the creation of several labels or

## envelopes at once. Provides a rich GUI for the options and the visual configuration of the product. PrintEnvelope Visual can be used to generate not only labels and envelopes but a large variety of other products, such as cards, pamphlets and flyers. Users are able to set up a wide variety of parameters. The application supports both portrait and landscape formats. The program can generate multiple labels or envelopes at once. Can be used on both a Mac OS and a Microsoft Windows. Is a multi-user

## application, allowing the creation of multiple labels or envelopes simultaneously. Allows users to use a custom image as an input. The program can be used on either Windows or Mac OS machines. The interface is very plain, more noticeable than its functionality. Is available for download. Highlight: It is a multi-user application, allowing for the creation of multiple labels or envelopes simultaneously. Allows users to use a custom image as an input. PrintEnvelopeVisual

# Screenshots: Printenvio is a very capable developer of utility programs for creating labels and envelopes, among others. The program offers a powerful GUI and a number of advanced options. Unlike many other software products, PrintEnvelopeVisual does not provide a rich set of options for the user, but the interface is quite pleasant for both novice and advanced users. Basic

Features: The program allows for the generation of not only labels and envelopes but a wide variety of other products, such

#### as cards

**What's New in the?**

A user-friendly utility for creating labels and envelopes, for any purpose you might have! Designed to be relatively light on computer resources. Online version available here: Features include: Accurate layout options for both labels and envelopes. Total customization of the labels and envelopes. Printing labels in any color. Printing on envelopes of any thickness. Easily customizable margins and page

## size. Allows users to define the layout of labels and envelopes on the final product. Printing addresses on labels and envelopes. Simple user interface. (Note: Envelopes are simply labels cut in half, therefore only "Labels" should be used by the user. Envelopes are only used as a base for printing, therefore not included in the final product.) Free to use and no time limit is imposed in the use of the program. This software is designed to be used on both Windows and Linux. All major operating systems are

## supported. Download a Demo Version of PrintEnvelopeVisual: Windows: Linux: Download a Demo Version of PrintEnvelopeVisual Programming of the application is relatively easy, and a good set of included tutorials is available. Also, users can directly download and install the application from the PiranAss website. As expected, the program is free to use and can be used by multiple users. Customization of Labels and Envelopes As described earlier, the program supports

### customization of both labels and envelopes. The main factors which are customizable are: Labels and envelopes can be customized with regards to their outer margins. Labels and envelopes can be adjusted in terms of page width and height. Accurate sizing is achieved by using the "Auto" sizing option. The "Auto" sizing option automatically changes labels and envelopes to the desired size, based on its content. Customization of the labels and envelopes is possible. Users can provide any kind of text, file

name, or simply leave the defaults. Image selection for labels Providing users with the ability to choose a custom image can be of great advantage. For instance, one can use a

**System Requirements For PrintEnvelopeVisual:**

Universe: is an upcoming anime series which was released on July 13, 2018, in Japan. While information on the series is limited, and director Tatsuya Ishihara have said that the series contains a mix of elements from Japanese culture, but are also influenced by Western culture.Universe: 2020 trailer | Official Website - Anime: Universe - Anime (English) - WikipediaQ: using.htaccess to turn on PHP 5.4 in Apache 2.4 I've got a user on my server

## that has Apache 2.2 and PHP

[https://socialspace.ams3.digitaloceanspaces.com/upload/files/2022/07/rtYJCYkpyGbuXbc5Dgqk\\_04\\_c](https://socialspace.ams3.digitaloceanspaces.com/upload/files/2022/07/rtYJCYkpyGbuXbc5Dgqk_04_c061cf54dfa4295cf222c5539d80cfd8_file.pdf) [061cf54dfa4295cf222c5539d80cfd8\\_file.pdf](https://socialspace.ams3.digitaloceanspaces.com/upload/files/2022/07/rtYJCYkpyGbuXbc5Dgqk_04_c061cf54dfa4295cf222c5539d80cfd8_file.pdf) <https://evergreenpearl.com/cleanmyphone-x64-latest-2022/> <https://kramart.com/windowsmediaplayerosd-crack-torrent-download/> <https://wastelandconstruction.com/wp-content/uploads/2022/07/glohest.pdf> <https://amandis.be/en/system/files/webform/venirel802.pdf> <http://caisista.yolasite.com/resources/PTGui-Pro-Crack--With-Keygen-April2022.pdf> <https://aimagery.com/wp-content/uploads/2022/07/veryule.pdf> <https://www.f-design.gr/sites/default/files/webform/cv/Trellian-MP3Wolf.pdf> https://manupehg.com/wp-content/uploads/2022/07/Skype\_Translator\_Pro\_\_Crack\_\_With\_License\_Co [de\\_PCWindows\\_Updated\\_2022.pdf](https://manupehq.com/wp-content/uploads/2022/07/Skype_Translator_Pro__Crack__With_License_Code_PCWindows_Updated_2022.pdf) [https://warganesia.id/upload/files/2022/07/sliTYhEaVy4hEH5ckybl\\_04\\_9f8c07bba3d9f8296b4f20f4f5c](https://warganesia.id/upload/files/2022/07/sliTYhEaVy4hEH5ckybl_04_9f8c07bba3d9f8296b4f20f4f5cf1599_file.pdf) [f1599\\_file.pdf](https://warganesia.id/upload/files/2022/07/sliTYhEaVy4hEH5ckybl_04_9f8c07bba3d9f8296b4f20f4f5cf1599_file.pdf) <http://steamworksedmonton.com/cryptography-aes-1-0-1-5/> <http://www.studiofratini.com/javapairing-crack-with-key/> <http://ftigsactoe.yolasite.com/resources/SpeakerSweep--Crack--Free-MacWin.pdf> [https://righttoexpress.com/upload/files/2022/07/pUNXDxkgj6EvWaSLn7m4\\_04\\_c061cf54dfa4295cf22](https://righttoexpress.com/upload/files/2022/07/pUNXDxkgj6EvWaSLn7m4_04_c061cf54dfa4295cf222c5539d80cfd8_file.pdf) [2c5539d80cfd8\\_file.pdf](https://righttoexpress.com/upload/files/2022/07/pUNXDxkgj6EvWaSLn7m4_04_c061cf54dfa4295cf222c5539d80cfd8_file.pdf) <https://sugaringspb.ru/eumetsat-satellite-loop-europe-crack-keygen-for-lifetime-updated-2022/> [https://www.juniperhillpta.uk/wp-content/uploads/2022/07/ON1\\_Effects\\_Crack.pdf](https://www.juniperhillpta.uk/wp-content/uploads/2022/07/ON1_Effects_Crack.pdf) <https://topnotchjobboard.com/system/files/webform/resume/vanros151.pdf> <http://www.hva-concept.com/aspose-pdf-for-net-free-download-april-2022/>

<https://wakelet.com/wake/ewdX950l5daEXSEge--Nc>

<http://markusribs.com/?p=13594>